**How to Use Adobe Acrobat Pro DC to Make Interactive PDFs For Inbound Marketing Using JavaScript**

## **Return Text Fields**

**Anticipated Amount Spent**

## **Rewards Points:**

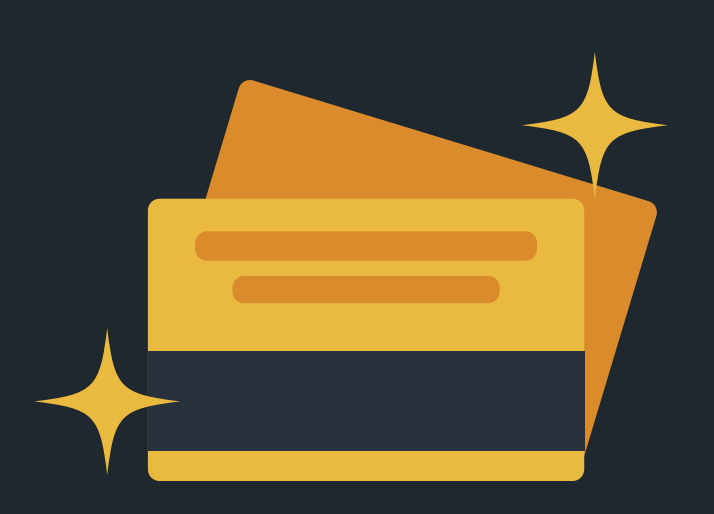

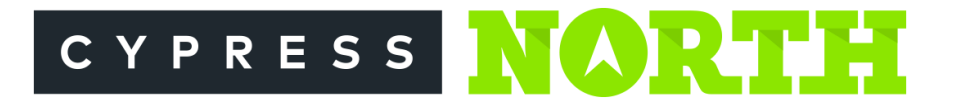